## le cnam

## [Direction nationaledes usages du numérique](https://direction-numerique.cnam.fr/)

## **Galerie style polaroid**

/\*\*/ body { margin: 0px; } div#background { height: 70%; width: 100%; padding-top: 20px; } div#gallery { width: 80%; margin: auto; } #background img { height: 150px; margin: 0px; } #background figure { float: left; position: relative; background-color: white; text-align: center; font-size: 15px; padding: 10px; margin: 10px; box-shadow: 1px 2px 3px black; } figure.pic1 { -webkit-transform : rotate(-10deg); z-index: 1; } figure.pic2 { -webkit-transform : rotate(15deg); z-index: 2; } figure.pic3 { -webkit-transform : rotate(-25deg); z-index: 1; } figure.pic4 { -webkit-transform : rotate(5deg); z-index:1;
} figure.pic5 { -webkit-transform : rotate(5deg); z-index:1;
} figure.pic6 { -webkit-transform : rotate(-8deg); z-index:1; } figure.pic7 { -webkit-transform : rotate(2deg); z-index:1; } figure.pic8 { -webkit-transform : rotate(-13deg); z-index:1; } figure.pic9 { -webkit-transform : rotate(-7deg); z-index:1; } figure.pic10 { -webkit-transform : rotate(2deg); z-index:1;
} figure.pic11 { -webkit-transform : rotate(-3deg); z-index:1;
} #background figure:hover { box-shadow: 5px 10px 100px black; -webkit-transform: scale(1.1,1.1); z-index: 20;
} /\*\*/

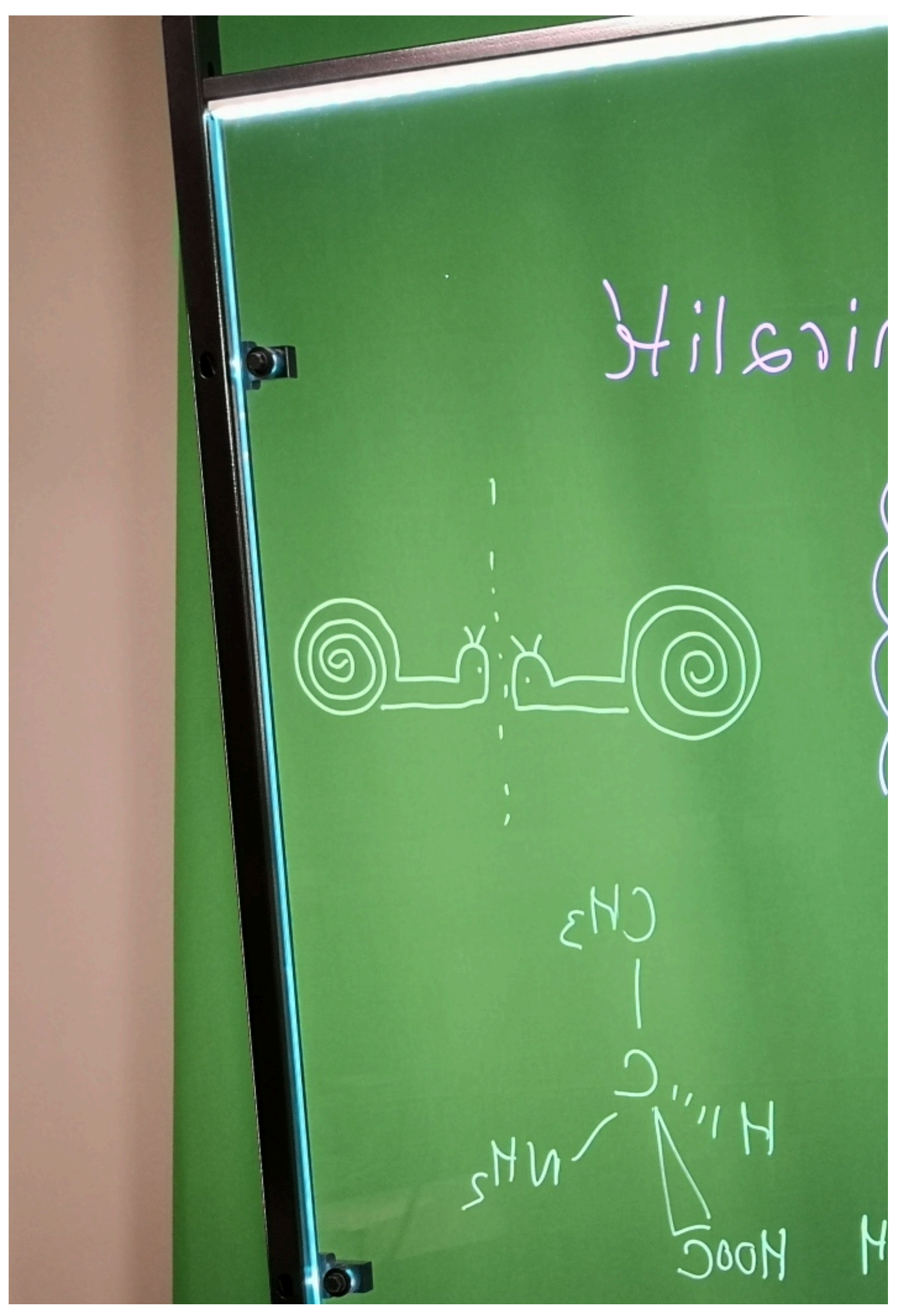

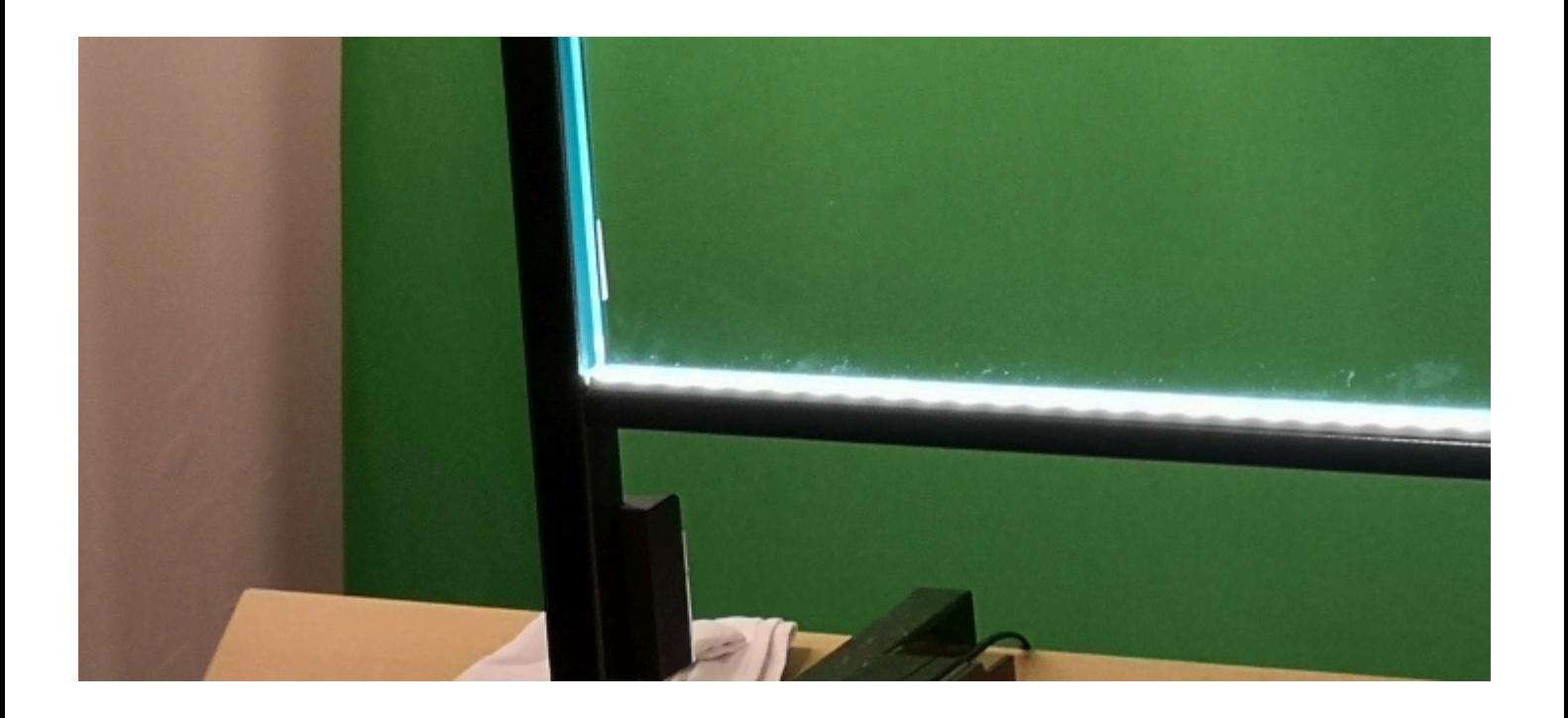

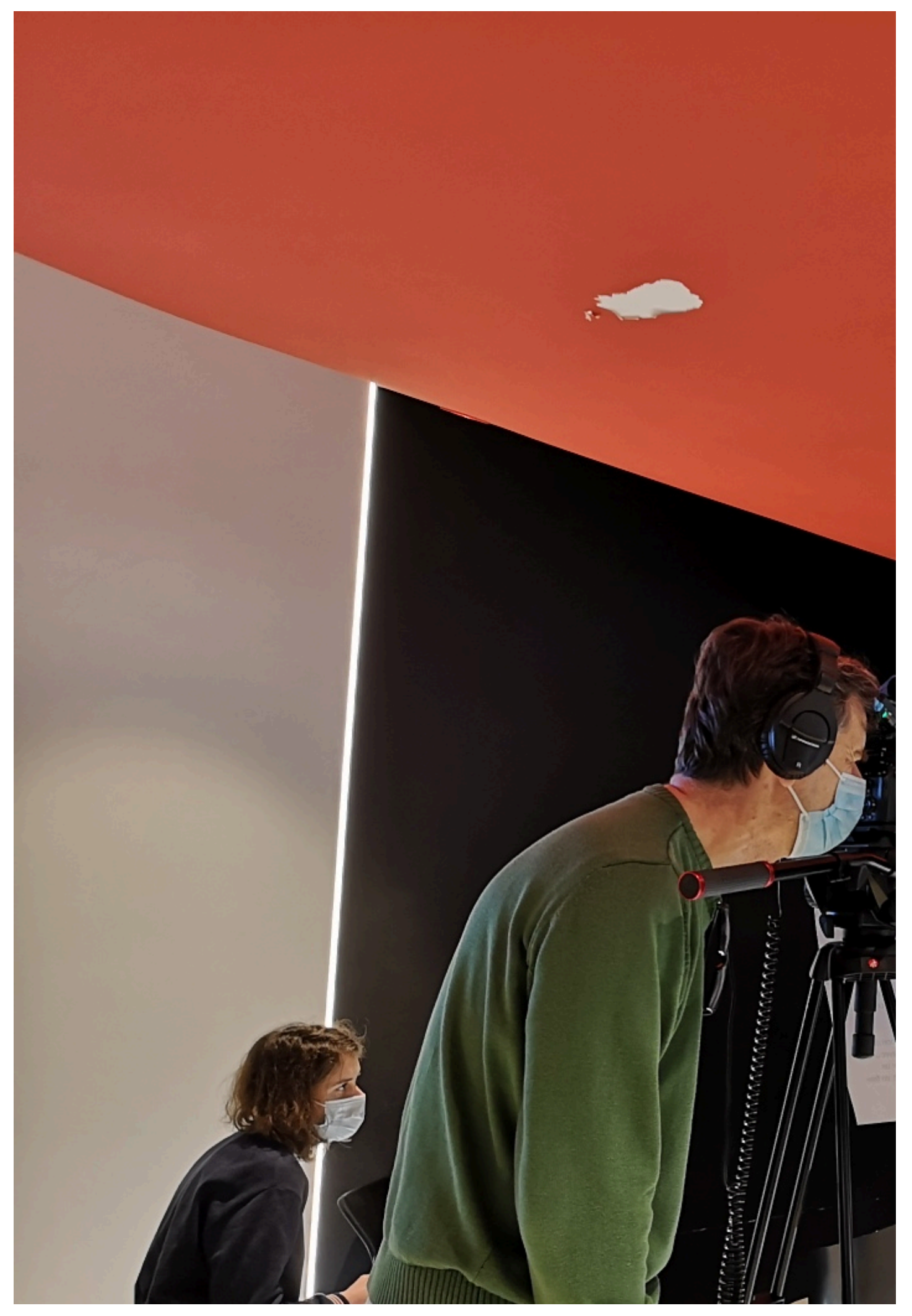

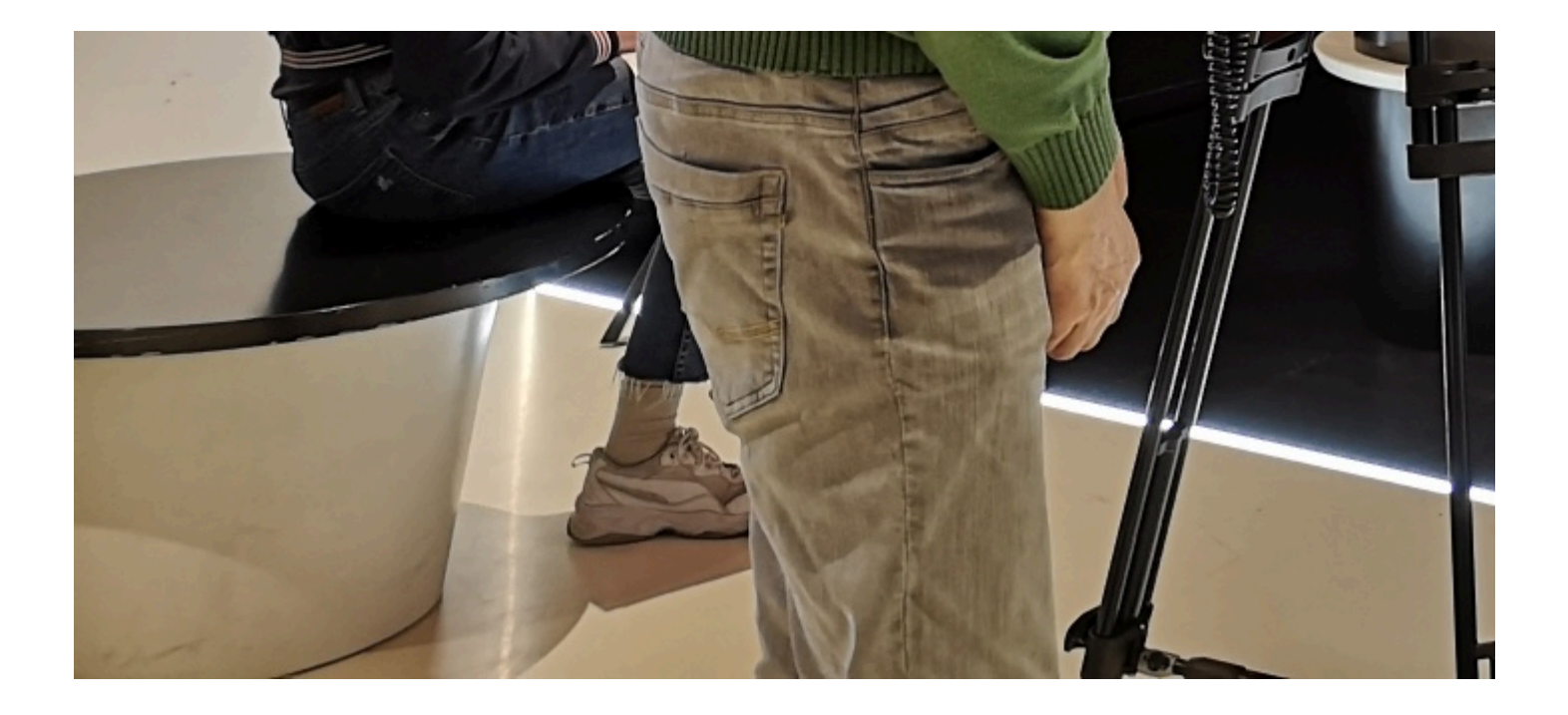

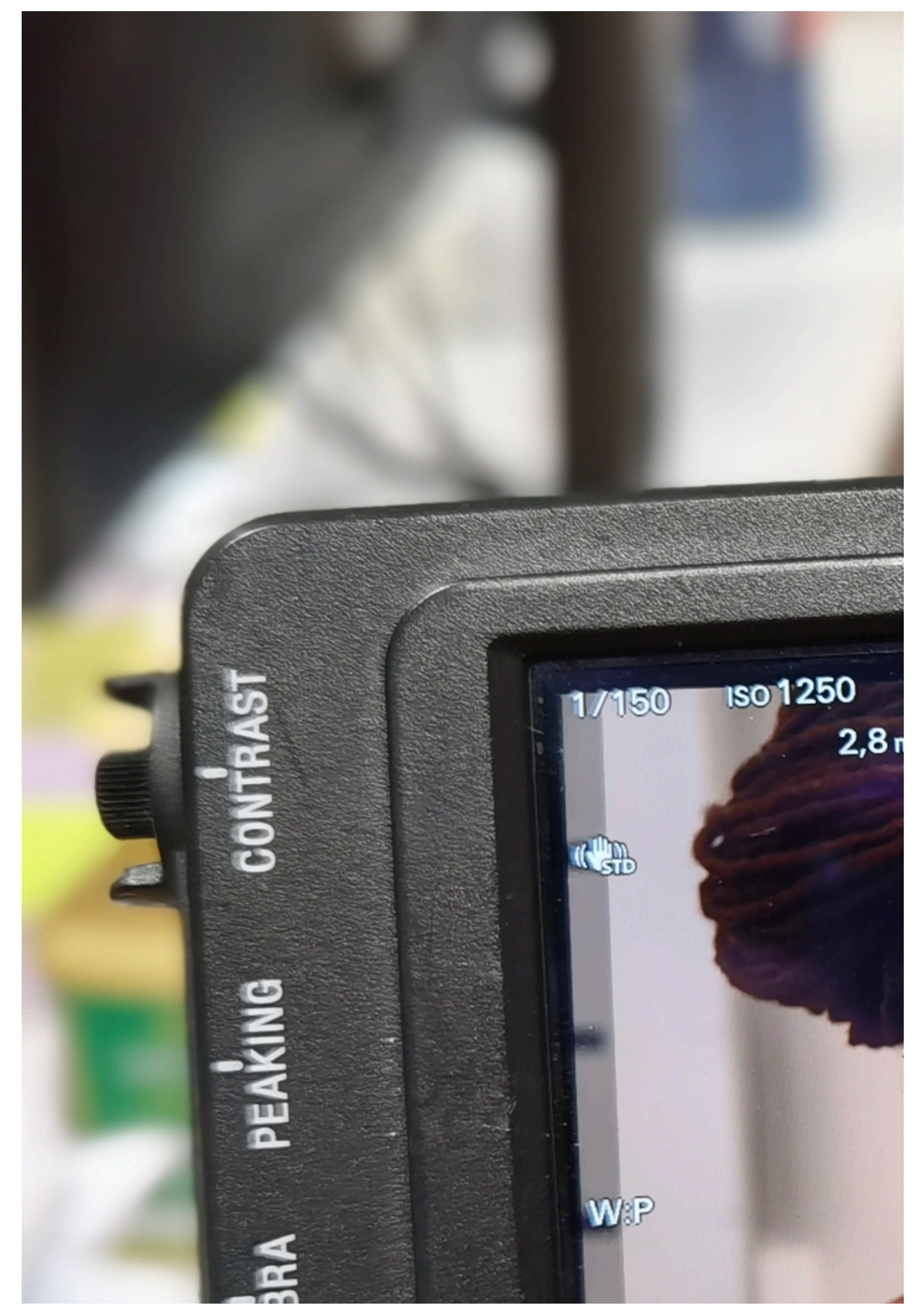

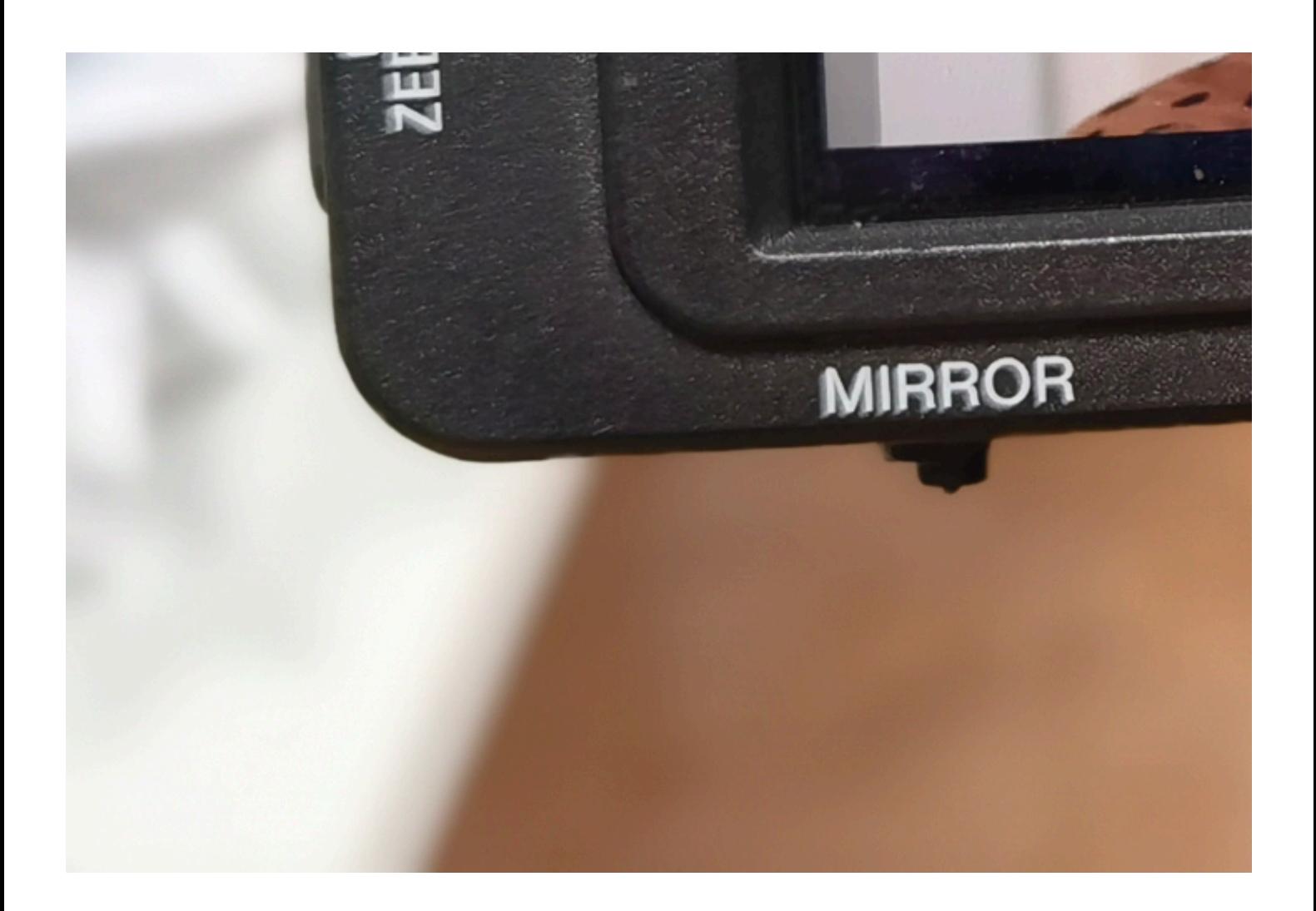

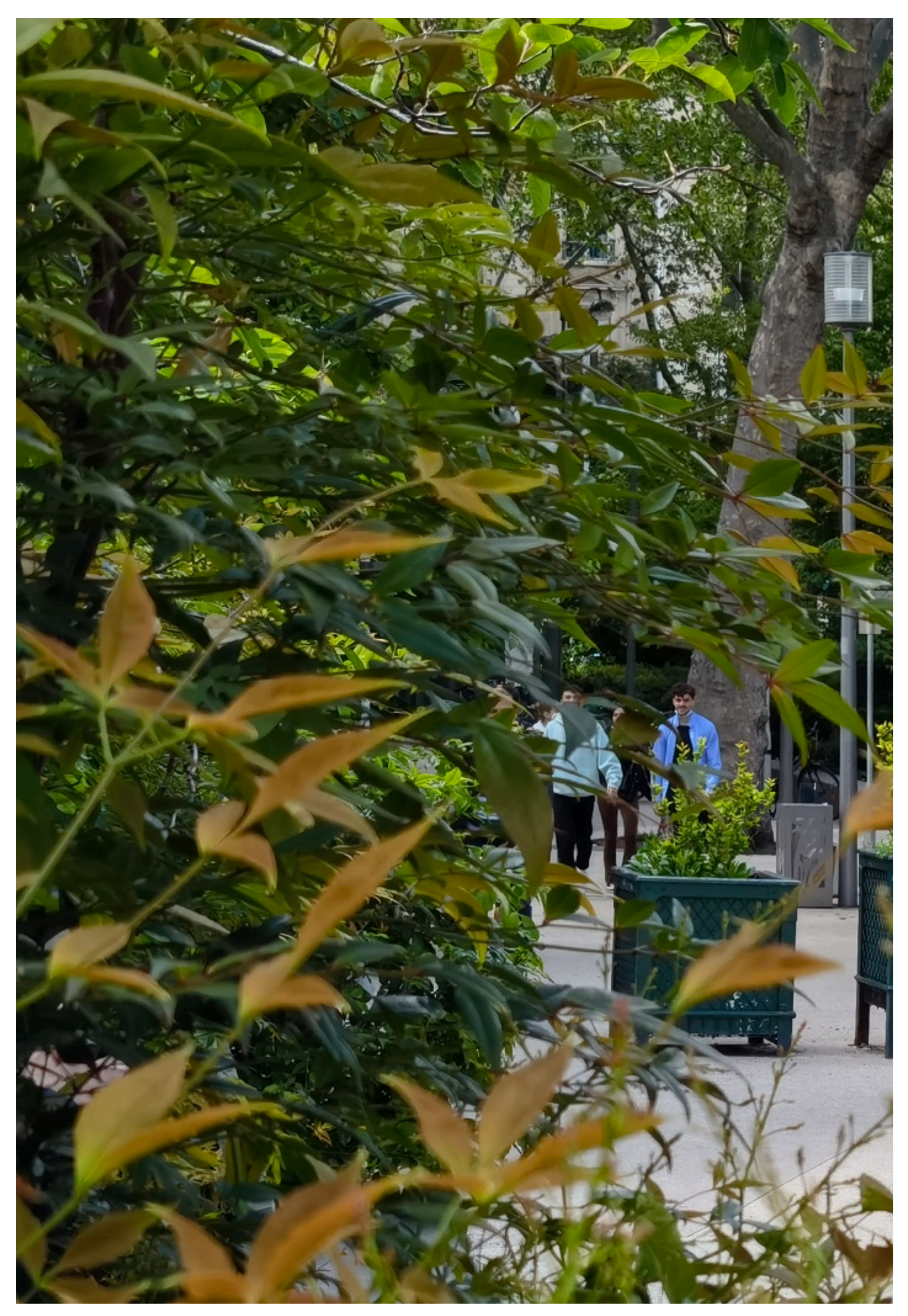

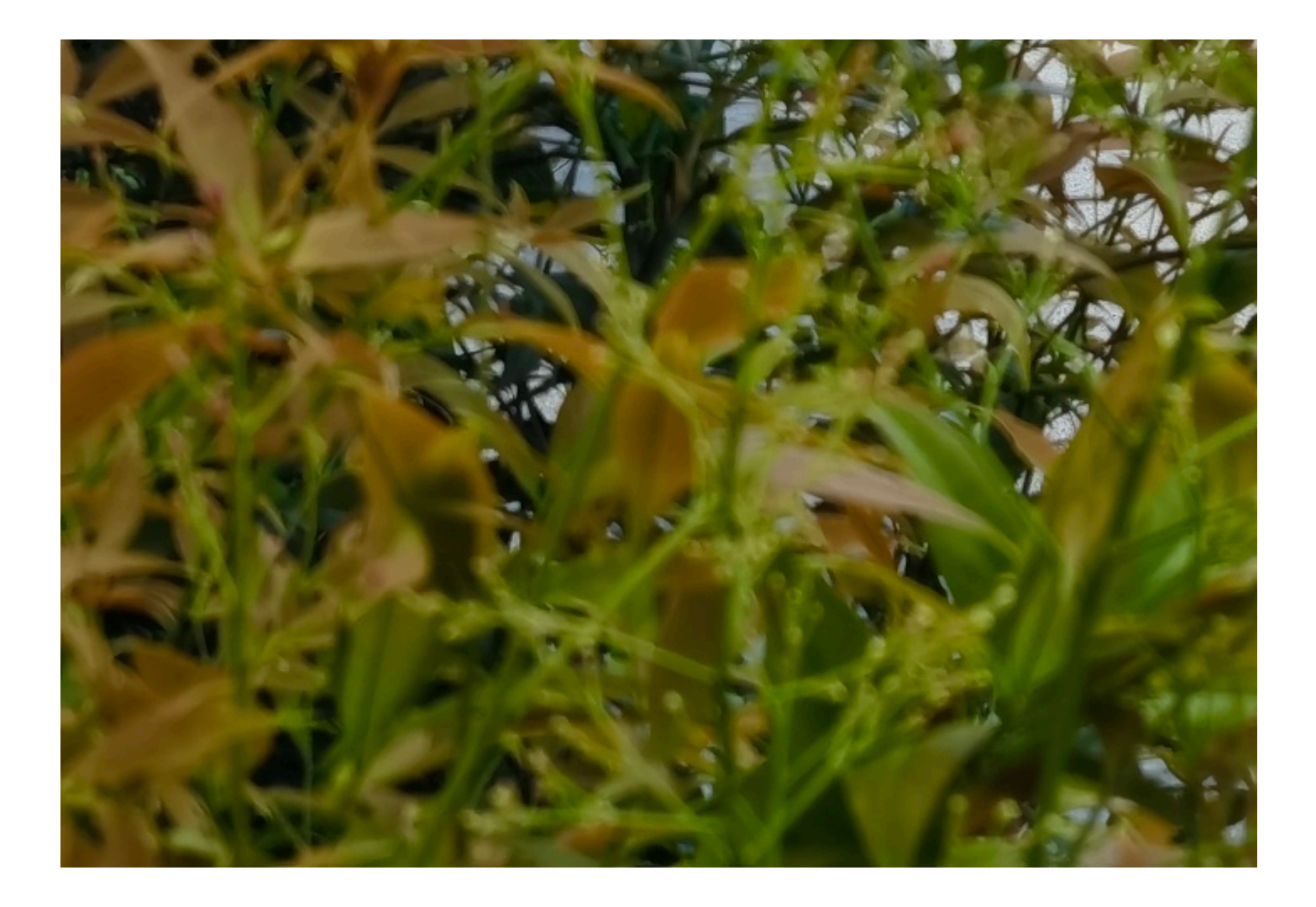

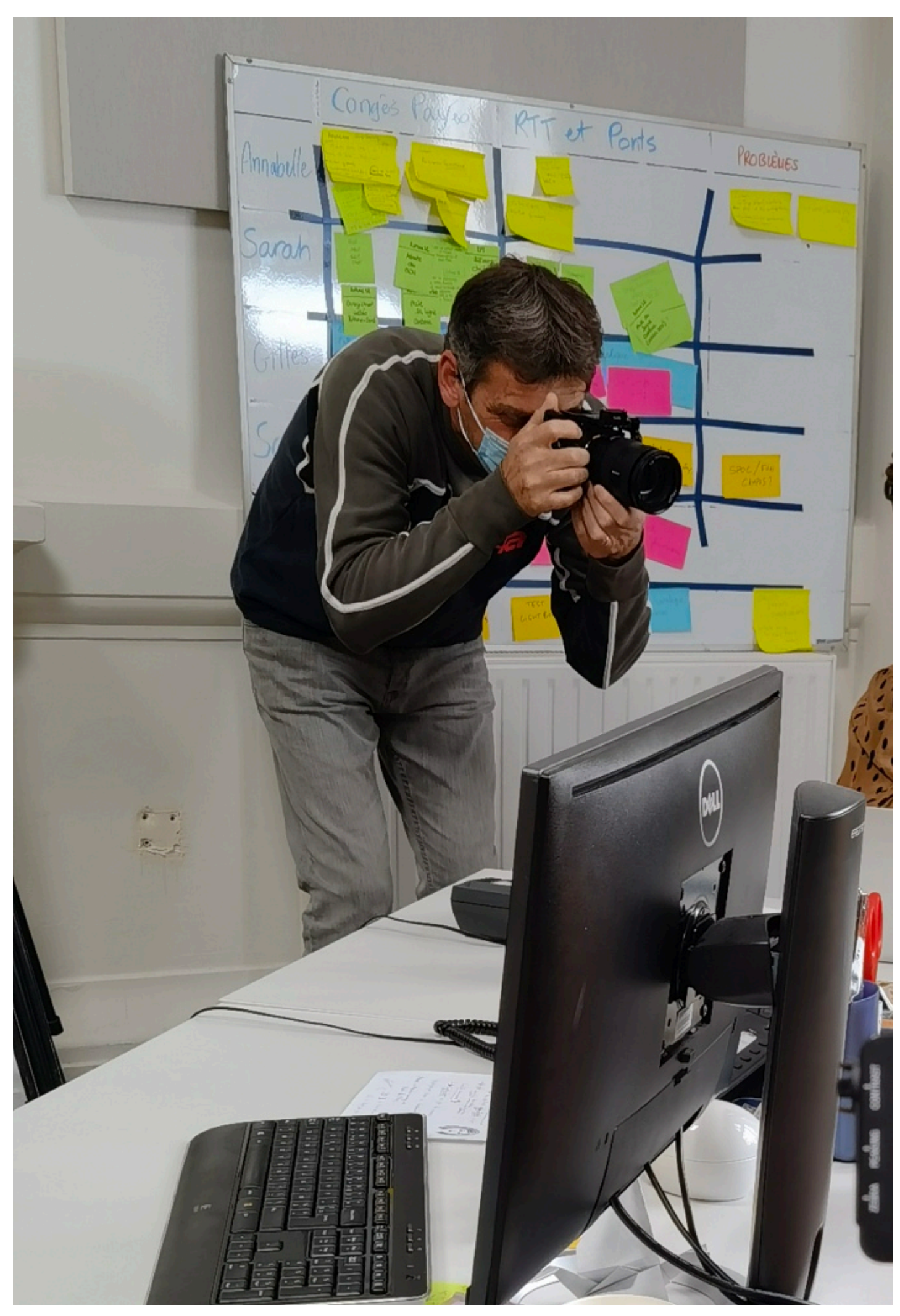

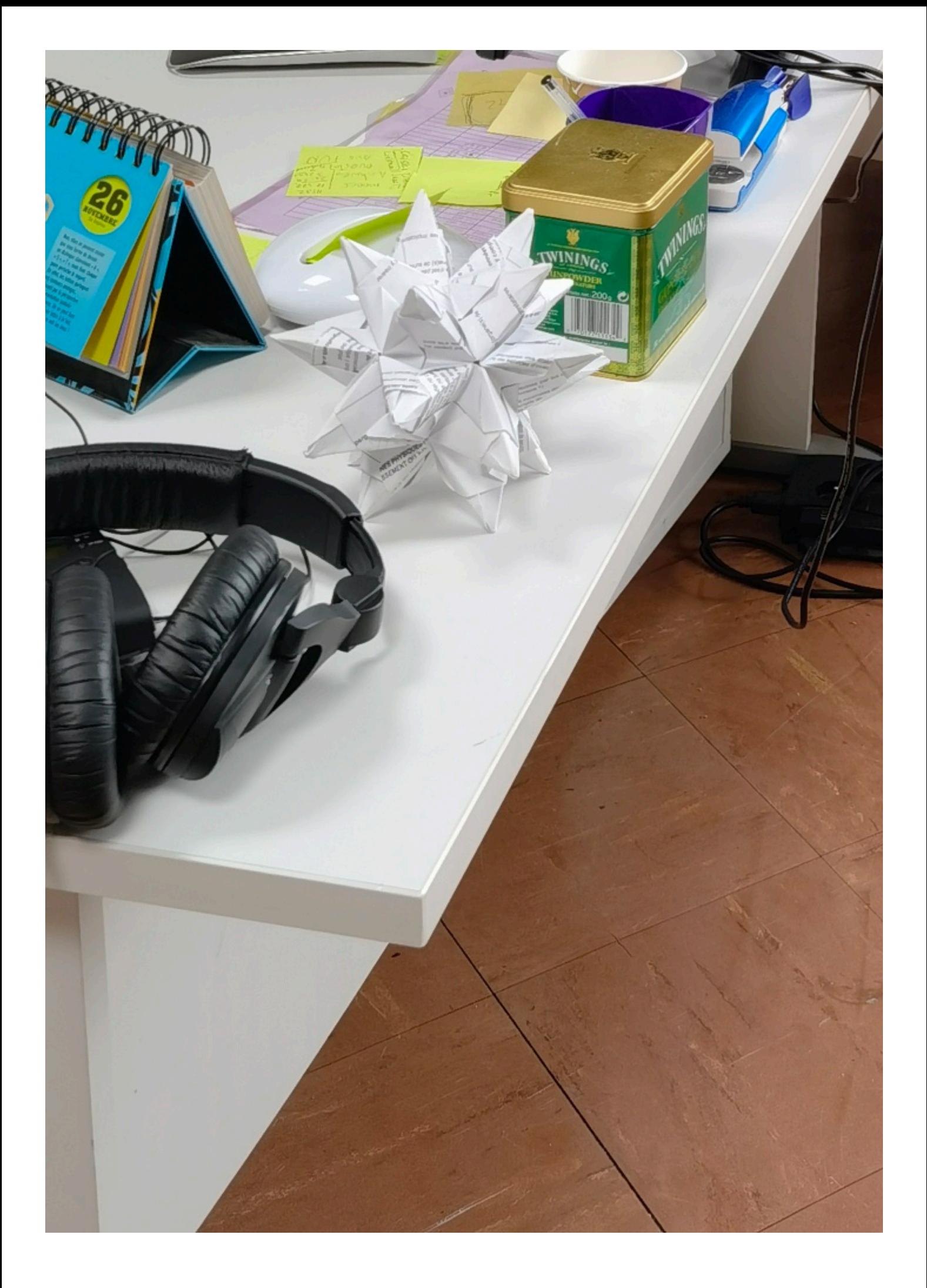

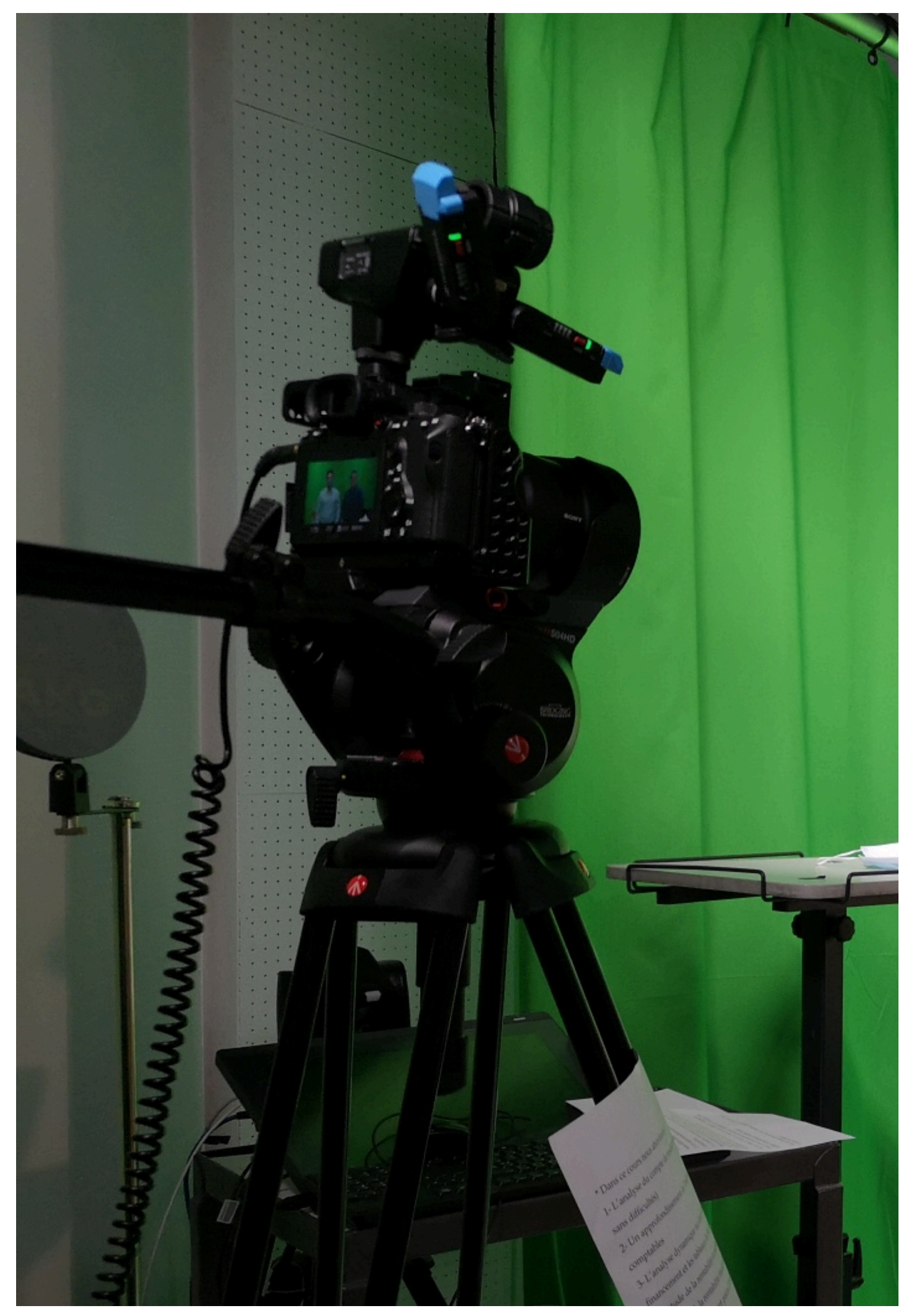

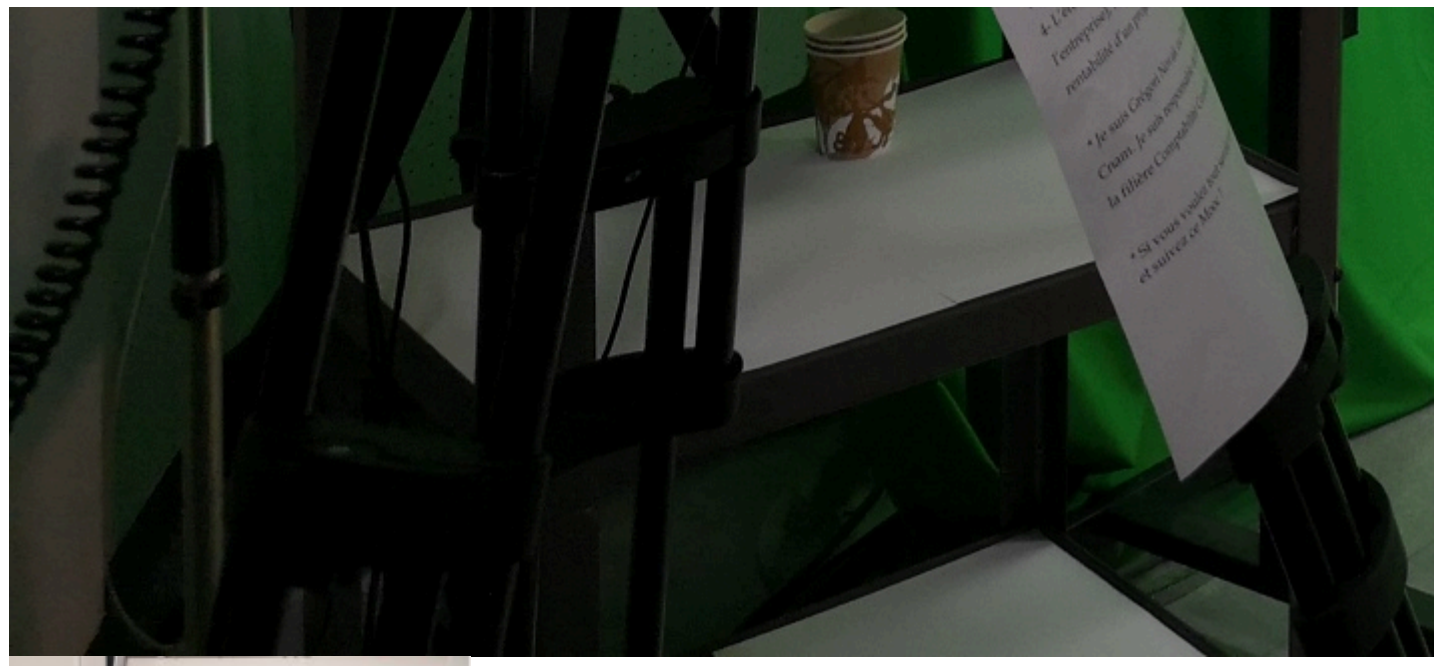

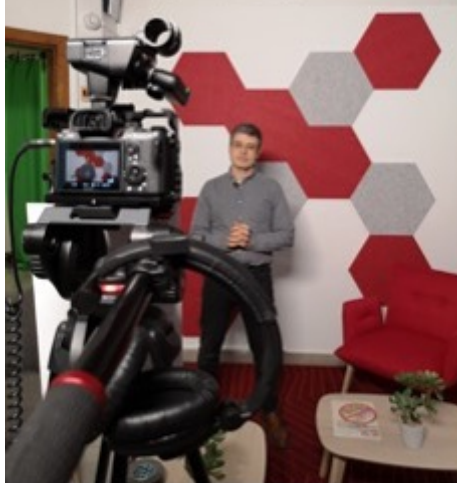

<https://direction-numerique.cnam.fr/les-moocs/galerie-style-polaroid-1269678.kjsp?RH=1572454855911>